# BACCALAURÉAT GÉNÉRAL

## ÉPREUVE D'ENSEIGNEMENT DE SPÉCIALITÉ

#### **SESSION 2023**

### **NUMÉRIQUE ET SCIENCES INFORMATIQUES**

### **ÉPREUVE DU LUNDI 20 MARS 2023**

Durée de l'épreuve : **3 heures 30**

L'usage de la calculatrice n'est pas autorisé.

Dès que ce sujet vous est remis, assurez-vous qu'il est complet.

23-NSIJ1ME1 p. agr. 1 sur 28 1.1 / 10

Ce sujet comporte 10 pages numérotées de 1/10 à 10/10 dans la version originale et **28 pages numérotées de 1/28 à 28/28 dans la version en caractères agrandis.**

**Le candidat traite les 3 exercices proposés**

23-NSIJ1ME1 p. agr. 2 sur 28 1.2 / 10

#### **EXERCICE 1 (3 points)**

*Cet exercice porte sur la notion de base de données relationnelle et le langage SQL.*

On pourra utiliser les mots-clés SQL suivants : AND, FROM, INSERT, INTO, JOIN, ON, SELECT, SET, UPDATE, VALUES, WHERE.

Un grand magasin de meubles propose à ses clients un large choix de meubles. Les informations correspondantes sont rangées dans une base de données composée de trois relations.

Voici le schéma de deux de ces relations :

- **•** Clients (id, nom, prenom, adresse, ville)
- **•** Commandes (id, #idClient, #idMeuble,

quantite, date)

23-NSIJ1ME1 p. agr. 3 sur 28 2.1 / 10

Dans ce schéma :

La troisième relation est appelée Meubles et concerne les meubles du magasin. Le tableau de la figure 1 ci-dessous en présente un extrait :

- la clé primaire de chaque relation est définie par les attributs soulignés ;
- les attributs précédés de # sont les clés étrangères.

| id | intitule | prix  | stock | description                      |
|----|----------|-------|-------|----------------------------------|
| 62 | 'skap'   | 69.99 | -2    | 'Armoire blanche 3 portes'       |
| 63 | 'skap'   | 69.99 | -3    | 'Armoire noire 3 portes'         |
| 74 | 'stol'   | 39.99 | 10    | 'Chaise en bois avec tissu bleu' |
| 98 | 'hylla'  | 99.99 |       | 'Bibliothèque 5 étages blanche'  |

**Figure 1** – Extrait de la relation Meubles

**1.** Dans cette question, on s'intéresse au modèle relationnel.

- **a.** Donner la caractéristique qu'un attribut doit avoir pour être choisi comme clé primaire.
- **b.** Expliquer le rôle des deux clés étrangères de la relation Commandes.
- **c.** Donner le schéma relationnel de la relation Meubles en précisant la clé primaire et les éventuelles clés étrangères.

**2.** En vous basant uniquement sur les données du tableau de la figure 1, donner le résultat de la requête suivante :

```
SELECT id, stock, description
FROM Meubles
WHERE intitule = 'skap';
```
**3.** Donner la requête SQL permettant d'afficher les noms et prénoms des clients habitant à Paris.

**4.** Le magasin vient de recevoir des meubles dont l'intitulé est 'hylla' et dont l'attribut id dans la relation Meubles vaut 98. Le stock de ces meubles est alors de 50. Recopier et compléter la requête SQL ci-dessous qui permet de mettre à jour la base de données.

```
UPDATE ...
SET ...
WHERE ...
```
23-NSIJ1ME1 p. agr. 5 sur 28 2.3 - 3.1 / 10

**5.** Le magasin vient d'ajouter à son catalogue un nouveau meuble dont les caractéristiques sont les suivantes :

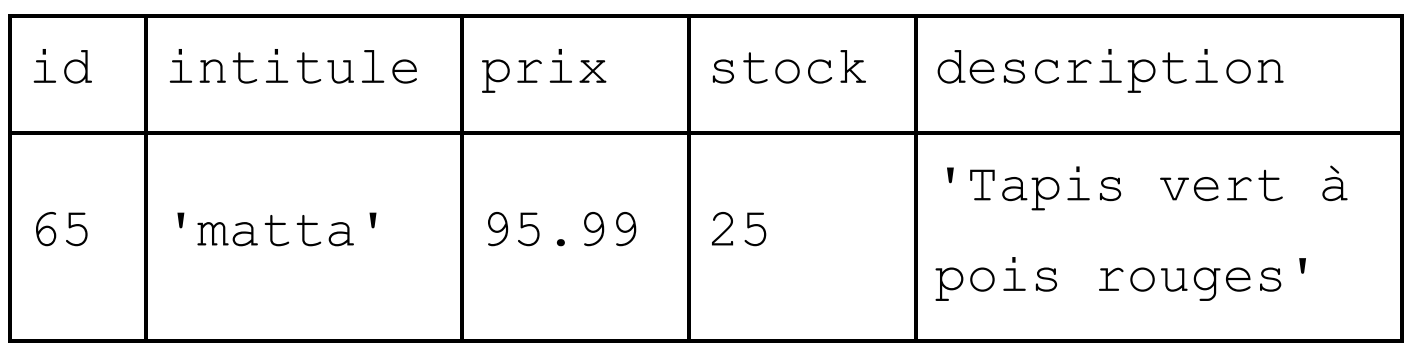

Donner la requête SQL qui permet d'ajouter cet article à la relation Meubles.

**6.** Donner la requête SQL permettant de récupérer le nom et le prénom des différents clients qui ont passé une commande le 30 avril 2021.

On précise que, dans la relation Commandes, les dates sont des chaînes de caractères, par exemple

'21/08/2002'.

23-NSIJ1ME1 p. agr. 6 sur 28 3.2 / 10

#### **EXERCICE 2 (3 points)**

*Cet exercice porte sur les réseaux.*

Le réseau d'une entreprise dispose de quatre sites (SiteA, SiteB, SiteC et SiteD) et de cinq routeurs (R1, R2, R3, R4 et R5). La figure 1 en donne une représentation.

**Figure 1** – Représentation du réseau de l'entreprise

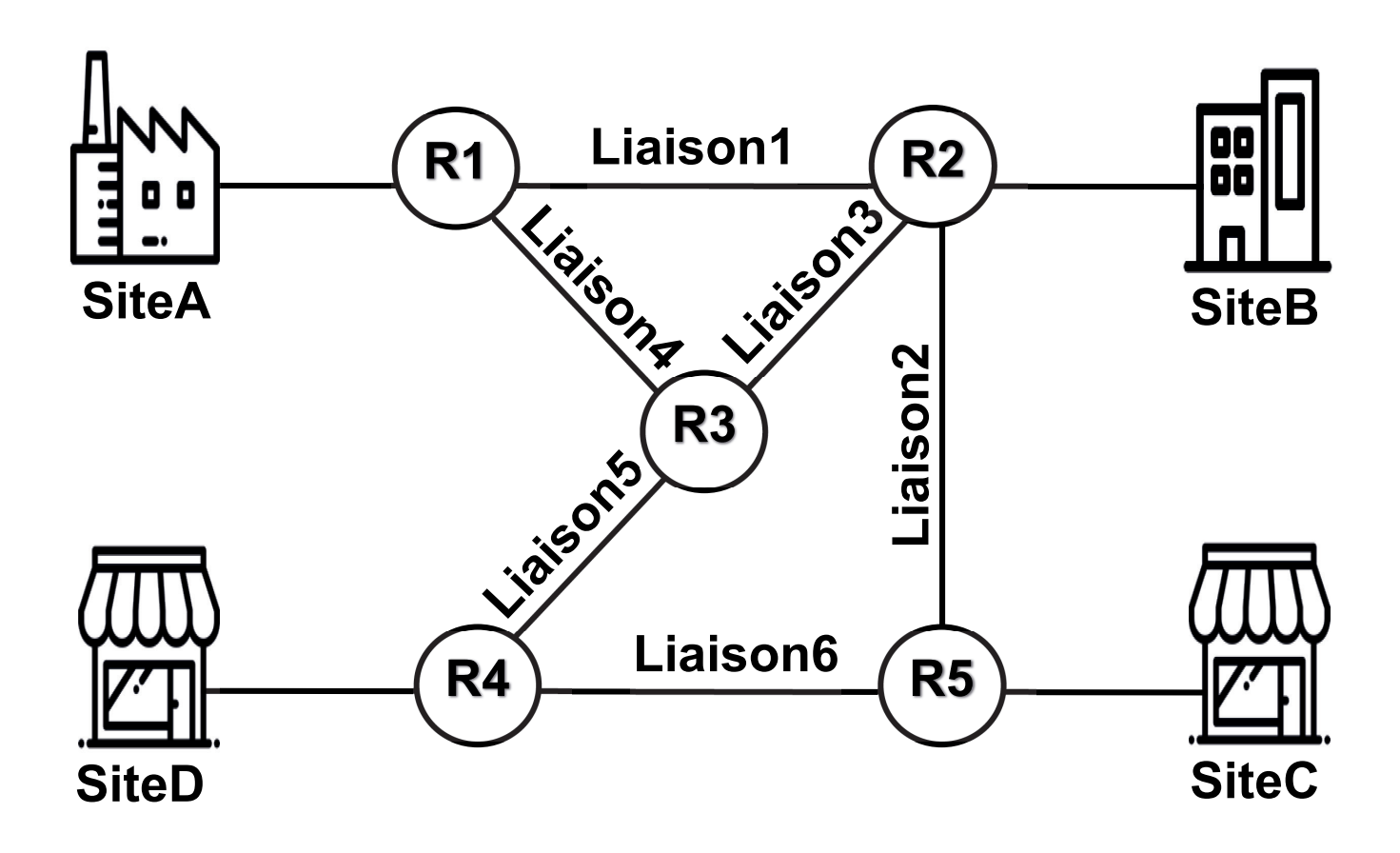

23-NSIJ1ME1 p. agr. 7 sur 28 4.1 / 10

**1.** Justifier brièvement que ce réseau sera encore fonctionnel même si l'une des liaisons (Liaison1, Liaison2, …, Liaison6) est coupée.

**2.** Dans un premier temps, les tables de routage des routeurs sont configurées manuellement (voir figure 2).

**Figure 2** – Tables de routage des routeurs R1, R2, R3, R4 et R5

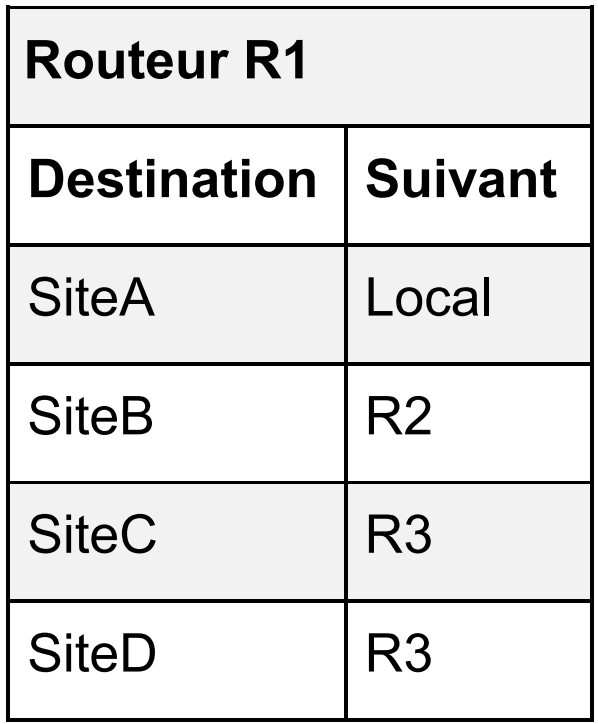

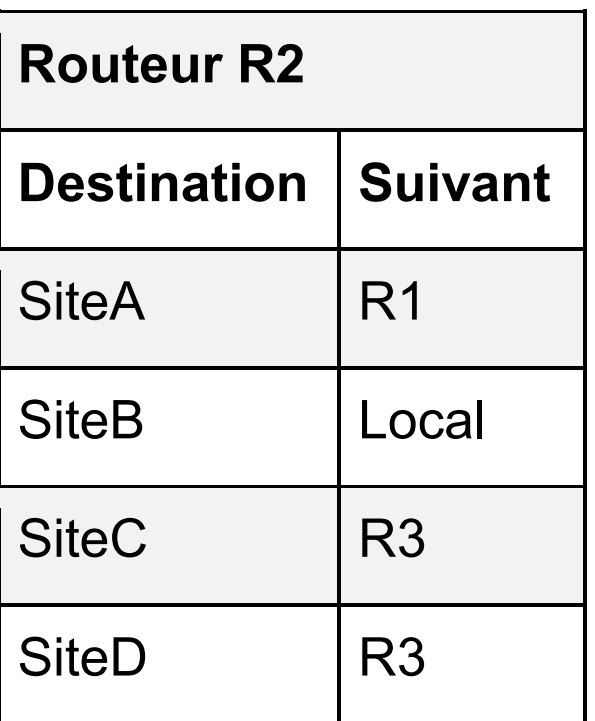

23-NSIJ1ME1 p. agr. 8 sur 28 4.2 / 10

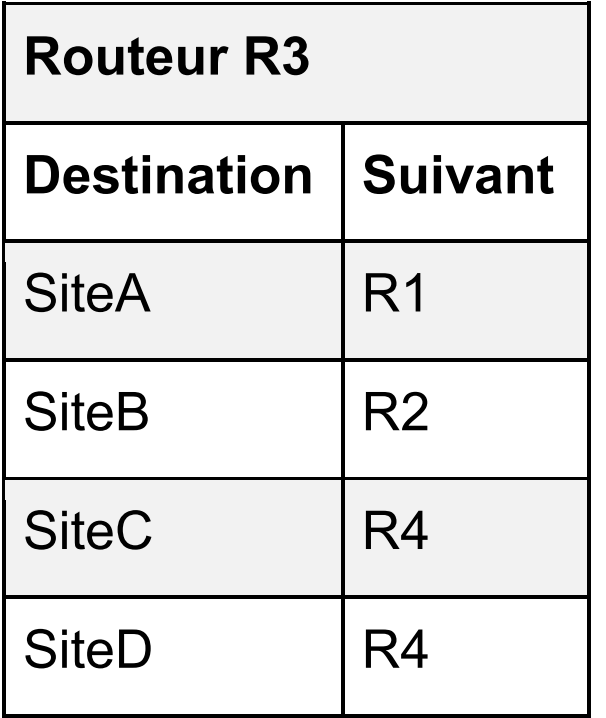

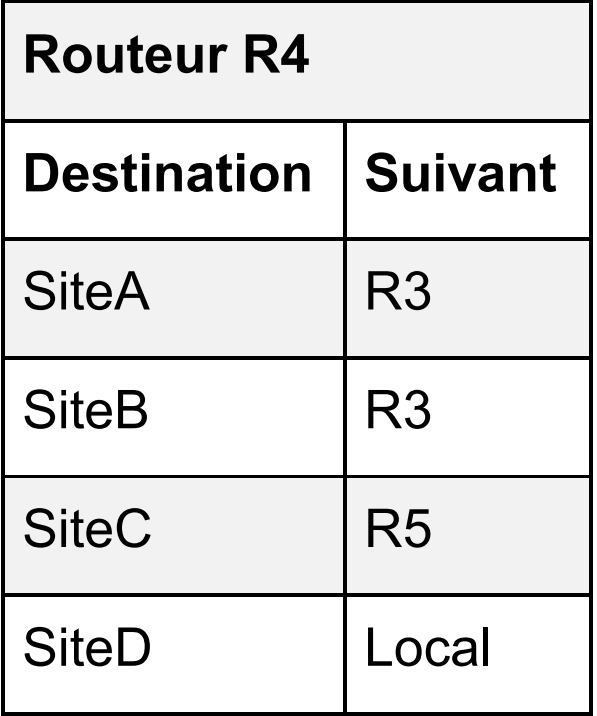

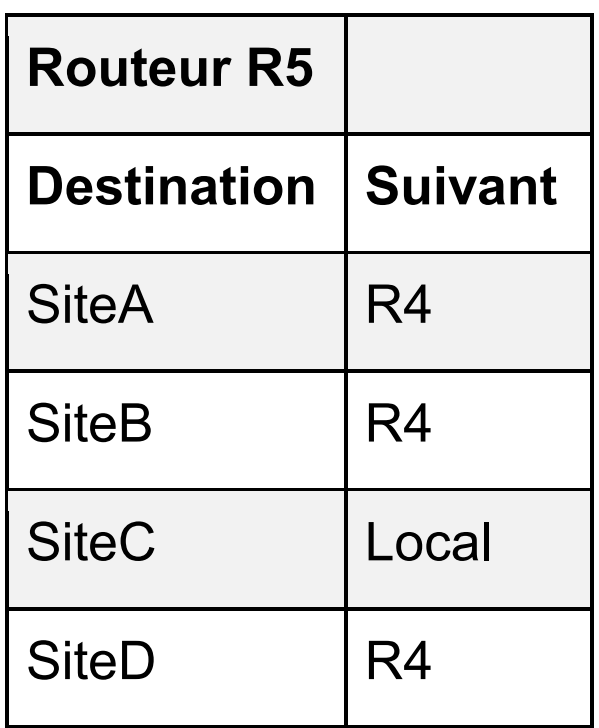

Indiquer le chemin suivi par les paquets lorsqu'une information est envoyée de SiteB à SiteC.

23-NSIJ1ME1 p. agr. 9 sur 28 4.3 / 10

**3.** Afin d'optimiser la maintenance du réseau, les tables de routage sont configurées automatiquement en utilisant le protocole RIP.

Pour le protocole RIP, le chemin est construit de façon à minimiser le nombre de routeurs traversés.

Recopier et compléter la table de routage RIP du routeur R1 (voir figure 3).

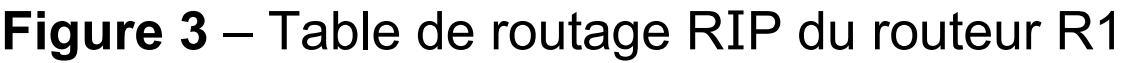

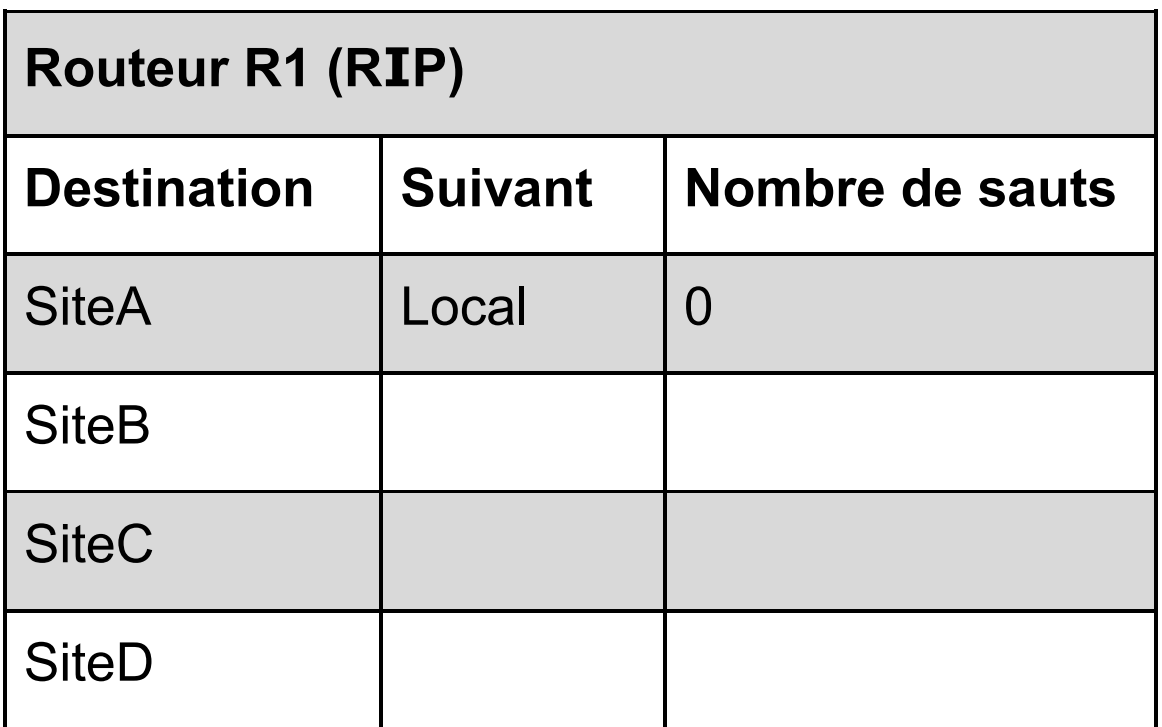

23-NSIJ1ME1 p. agr. 10 sur 28 4.4 - 5.1 / 10

**4.** La liaison Liaison2 a un débit très inférieur aux autres liaisons. Expliquer pourquoi le choix du protocole RIP n'est pas judicieux.

**5.** On considère maintenant que les tables de routage sont configurées en utilisant le protocole OSPF.

Pour le protocole OSPF, le chemin est construit de façon à minimiser le coût. Le coût d'un chemin est la somme des coûts des liaisons à parcourir. Pour une liaison, la relation entre le coût (sans unité) et le débit *D* (en bit/s) est donnée par :

$$
\text{coût} = \frac{10^{10}}{D}
$$

Par convention, le coût d'une liaison directe entre un routeur et un site est 0.

On donne le coût des liaisons dans la figure 4 page agrandie suivante.

23-NSIJ1ME1 p. agr. 11 sur 28 5.2 / 10

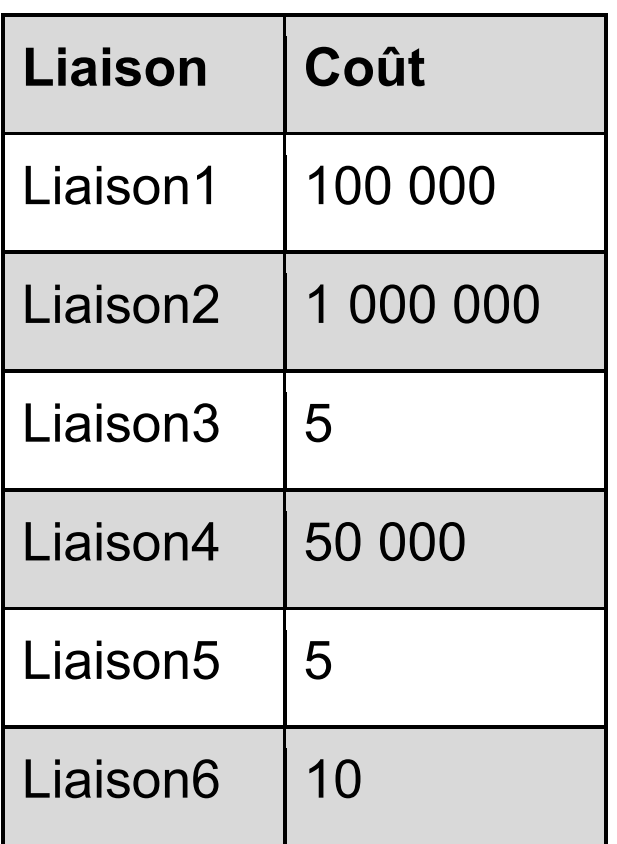

**a.** Indiquer la liaison dont le débit est le plus faible.

**b.** Donner la liste des quatre chemins possibles pour aller de SiteA à SiteC sans utiliser deux fois le même routeur et calculer le coût de chacun de ces chemins.

23-NSIJ1ME1 p. agr. 12 sur 28 5.3 / 10

**c.** Recopier et compléter la table de routage OSPF du routeur R1 (voir figure 5).

**Figure 5** – Table de routage OSPF du routeur R1

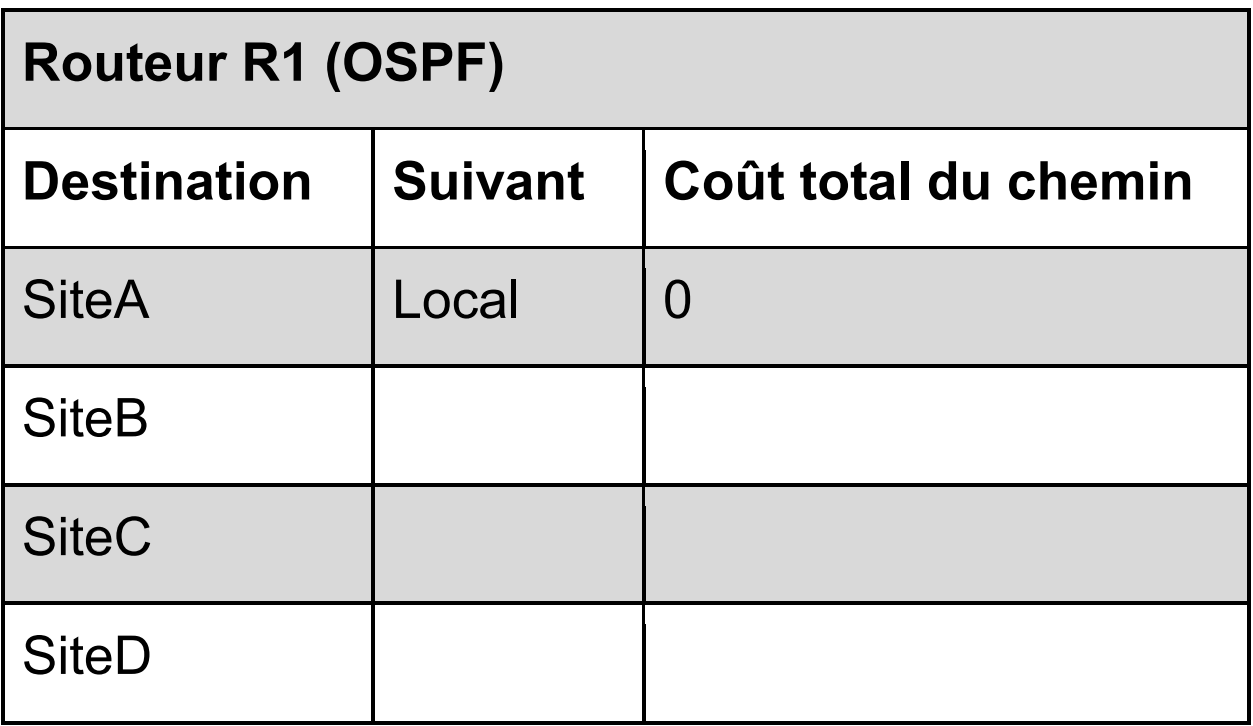

23-NSIJ1ME1 p. agr. 13 sur 28 5.4 / 10

### **EXERCICE 3 (6 points)**

*Cet exercice traite de programmation orientée objet en Python et d'algorithmique.*

Un pays est composé de différentes régions. Deux régions sont voisines si elles ont au moins une frontière en commun. L'objectif est d'attribuer une couleur à chaque région sur la carte du pays sans que deux régions voisines aient la même couleur et en utilisant le moins de couleurs possibles.

La figure 1 page agrandie suivante donne un exemple de résultat de coloration des régions de la France métropolitaine.

23-NSIJ1ME1 p. agr. 14 sur 28 6.1 / 10

# **Figure 1** – Carte coloriée des régions de France métropolitaine

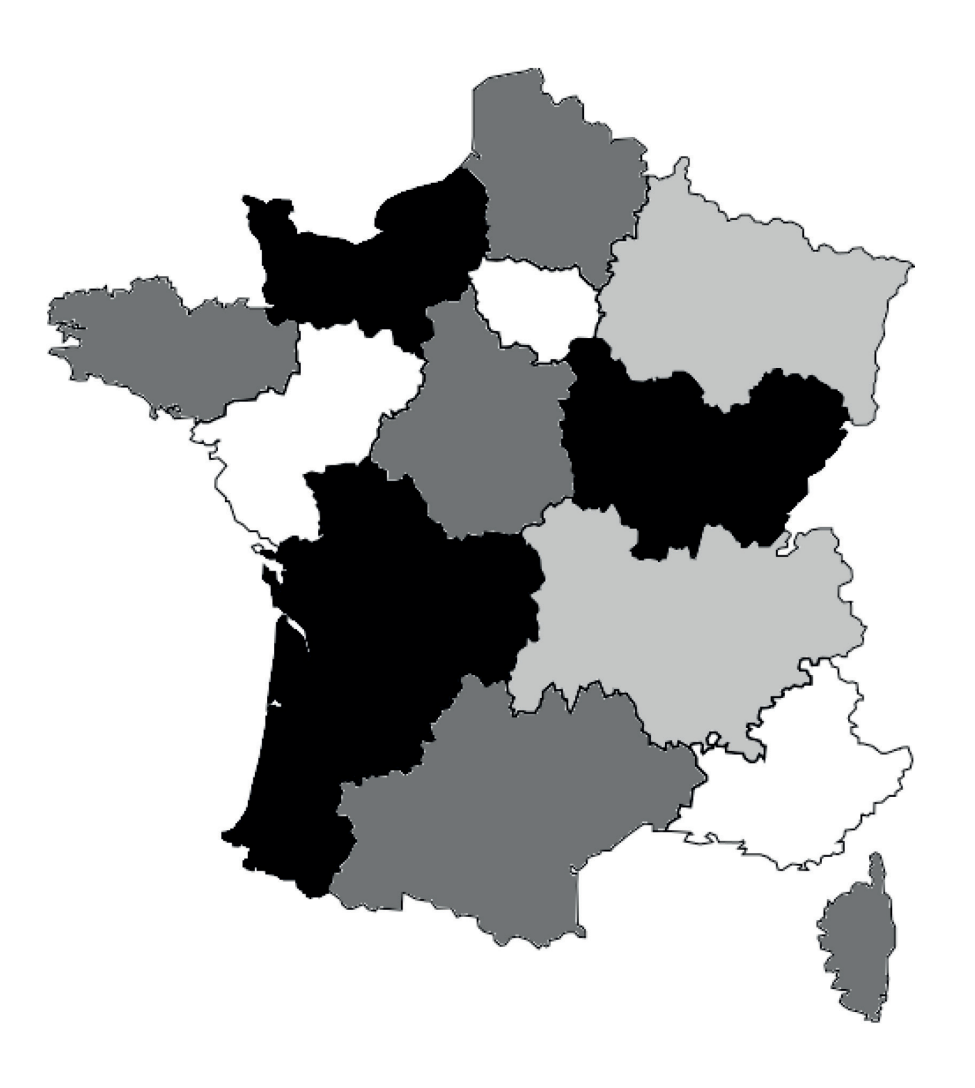

On rappelle quelques fonctions et méthodes des tableaux (le type list en Python) qui pourront être utilisées dans cet exercice :

**•** len(tab) : renvoie le nombre d'éléments du tableau tab ;

23-NSIJ1ME1 p. agr. 15 sur 28 6.2 / 10

**•** tab.append(elt) : ajoute l'élément elt en fin de tableau tab ;

**•** tab.remove(elt) : enlève la première occurrence de elt de tab si elt est dans tab. Provoque une erreur sinon.

Exemple :

- **•** len([1, 3, 12, 24, 3]) renvoie 5 ;
- **avec** tab =  $[1, 3, 12, 24, 3]$ ,

l'instruction tab.append(7) modifie tab en

 $[1, 3, 12, 24, 3, 7];$ 

• avec tab =  $[1, 3, 12, 24, 3]$ , l'instruction

tab.remove(3) modifie tab en  $[1, 12, 24, 3]$ .

Les deux parties de cet exercice forment un ensemble. Cependant, il n'est pas nécessaire d'avoir répondu à une question pour aborder la suivante. En particulier, on pourra utiliser les méthodes des questions précédentes même quand elles n'ont pas été codées.

23-NSIJ1ME1 p. agr. 16 sur 28 6.3 / 10

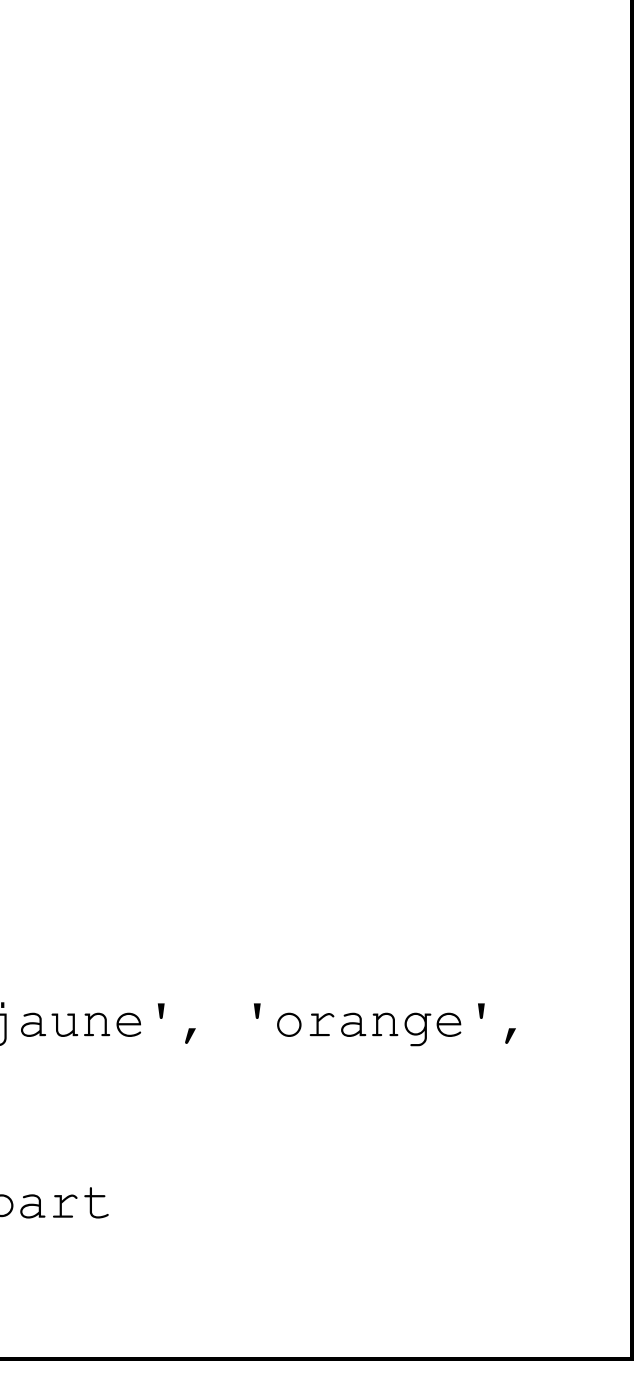

Pour chaque question, toute trace de réflexion sera prise en compte.

#### **Partie 1**

```
1
2
3
4
5
6
7
8
9
10
11
12
13
14
   class Region:
         '''Modélise une région d'un pays sur une carte.'''
       def __init_ (self, nom region):
     '''
             initialise une région 
             : param nom_region (str) le nom de la région
     '''
             self.nom = nom_region 
             # tableau des régions voisines, vide au départ
            self.tab voisines = []
             # tableau des couleurs disponibles pour colorier la région 
            self.tab couleurs disponibles = ['rouge', 'vert', 'bleu', 'jaune', 'orange',
    'marron'] 
             # couleur attribuée à la région et non encore choisie au départ
            self.couleur attribuee = None
```
On considère la classe Region qui modélise une région sur une carte et dont le début de l'implémentation est :

**1.** Associer, en vous appuyant sur l'extrait de code précédent, les noms nom, tab voisines, tab couleurs disponibles et couleur attribuee au terme qui leur correspond parmi : *objet*, *attribut*, *méthode* ou *classe*.

**2.** Indiquer le type du paramètre nom\_region de la méthode init de la classe Region.

**3.** Donner une instruction permettant de créer une instance nommée ge de la classe Region correspondant à la région dont le nom est « Grand Est ».

**4.** Recopier et compléter la ligne 6 de la méthode de la classe Region ci-dessous :

```
1
2
3
4
5
6
    def renvoie premiere couleur disponible(self):
          \mathbf{V} \mathbf{V} Renvoie la première couleur du tableau des couleurs 
    disponibles supposé non vide.
           : return (str)
          \mathbf{V} \mathbf{V} return ...
```
**5.** Recopier et compléter la ligne 6 de la méthode de la classe Region ci-dessous :

```
1
2
3
4
5
6
     def renvoie nb voisines(self) :
            \mathbf{v} \mathbf{v} \mathbf{v} Renvoie le nombre de régions voisines.
             : return (int) 
            \mathbf{V} . \mathbf{V} return ...
```
**6.** Compléter la méthode de la classe Region ci-dessous à partir de la ligne 6 :

```
1
2
3
4
5
6
    def est coloriee(self):
          \mathbf{V} \mathbf{V} \mathbf{V} Renvoie True si une couleur a été attribuée à cette 
    région et False sinon.
           : return (bool)
          \mathbf{I} \mathbf{I} ...
```
**7.** Compléter la méthode de la classe Region ci-dessous à partir de la ligne 8 :

```
1
2
3
4
5
6
7
8
    def retire couleur(self, couleur):
         \mathbf{v} \mathbf{v} Retire couleur du tableau de couleurs disponibles de 
    la région si elle est dans ce tableau. Ne fait rien sinon.
          : param couleur (str)
          : ne renvoie rien
          : effet de bord sur le tableau des couleurs
    disponibles
         '''
     ...
```
**8.** Compléter la méthode de la classe Region ci-dessous, à partir de la ligne 7, **en utilisant une boucle** :

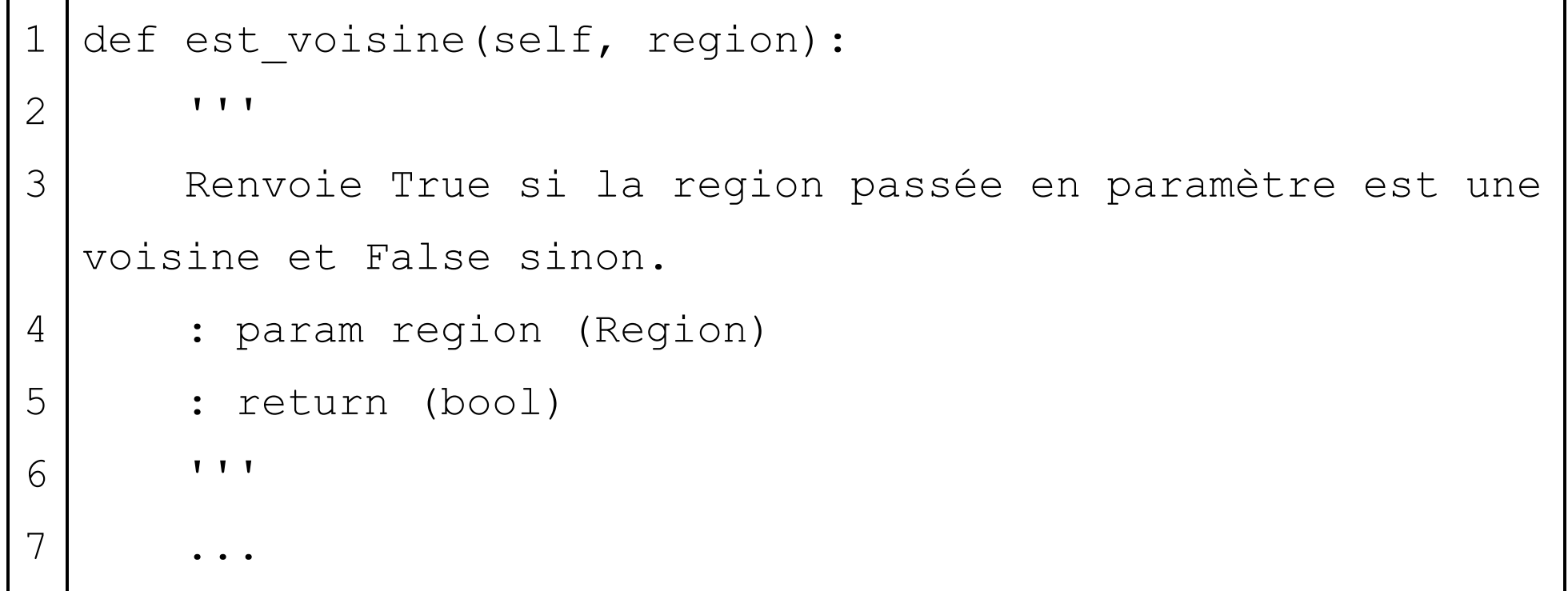

#### **Partie 2**

Dans cette partie :

– on considère qu'on dispose d'un ensemble d'instances de la classe Region pour lesquelles l'attribut tab voisines a été renseigné ;

– on pourra utiliser les méthodes de la classe Region évoquées dans les questions de la partie 1 :

- **•** renvoie\_premiere\_couleur\_disponible
- **•** renvoie\_nb\_voisines
- **•** est\_coloriee
- **•** retire\_couleur
- **•** est\_voisine

On a créé une classe Pays :

– cette classe modélise la carte d'un pays composé de régions ;

 $-$  l'unique attribut  $\tan \epsilon$  regions de cette classe est un tableau (type list en Python) dont les éléments sont des instances de la classe Region.

**9.** Recopier et compléter la méthode de la classe Pays ci-dessous à partir de la ligne 7 :

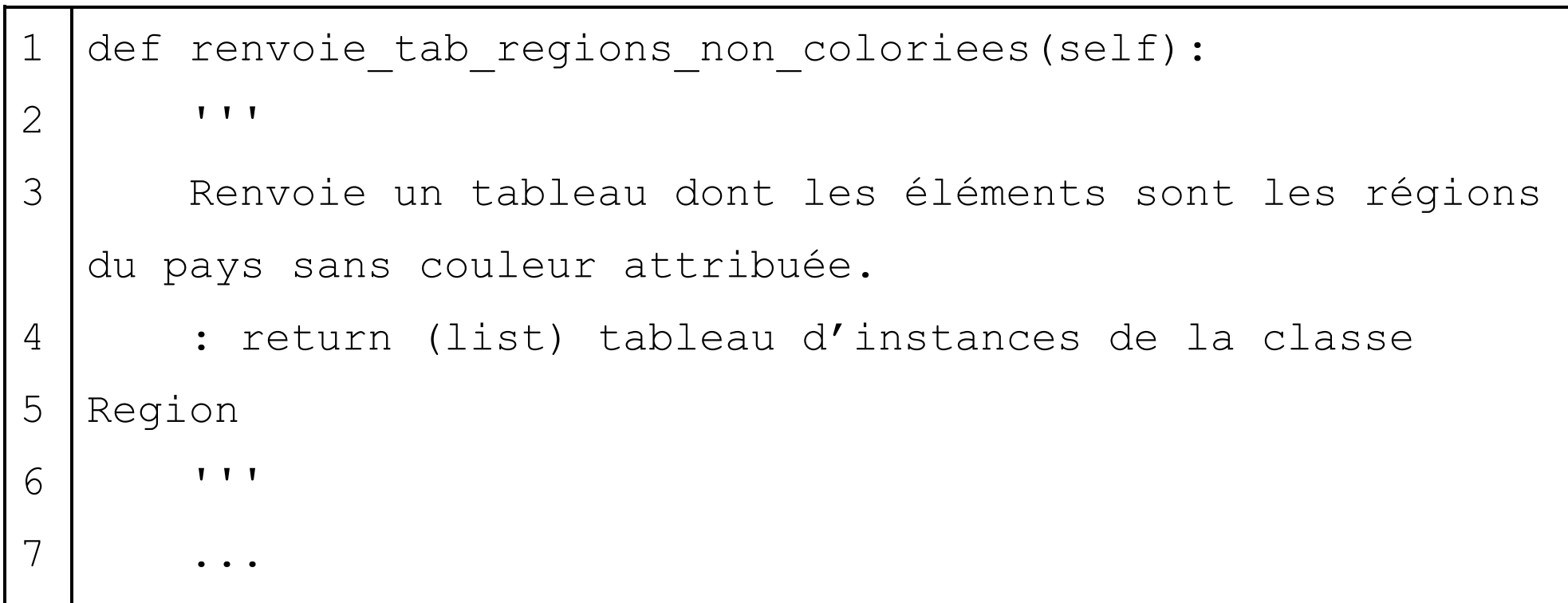

**10.** On considère la méthode de la classe Pays ci-dessous.

```
1
2
3
4
5
6
7
8
   def renvoie max(self):
       nb voisines max = -1 region_max = None
       for reg in self.renvoie tab regions non coloriees():
           if reg.renvoie nb voisines() > nb voisines max:
                nb voisines max = reg.\text{renvoie} nb voisines()
                region max = reg return region_max
```
**a.** Expliquer dans quel cas cette méthode renvoie None.

**b.** Indiquer, dans le cas où cette méthode ne renvoie pas None, les deux particularités de la région renvoyée.

**11.** Coder la méthode colorie(self) de la classe Pays qui choisit une couleur pour chaque région du pays de la façon suivante :

■ On récupère la région non coloriée qui possède le plus de voisines.

■ Tant que cette région existe :

– La couleur attribuée à cette région est la première couleur disponible dans son tableau de couleurs disponibles.

- Pour chaque région voisine de la région :
- **•** si la couleur choisie est présente dans le tableau des couleurs disponibles de la région voisine alors on la retire de ce tableau.

– On récupère à nouveau la région non coloriée qui possède le plus de voisines.

23-NSIJ1ME1 p. agr. 28 sur 28 10 / 10